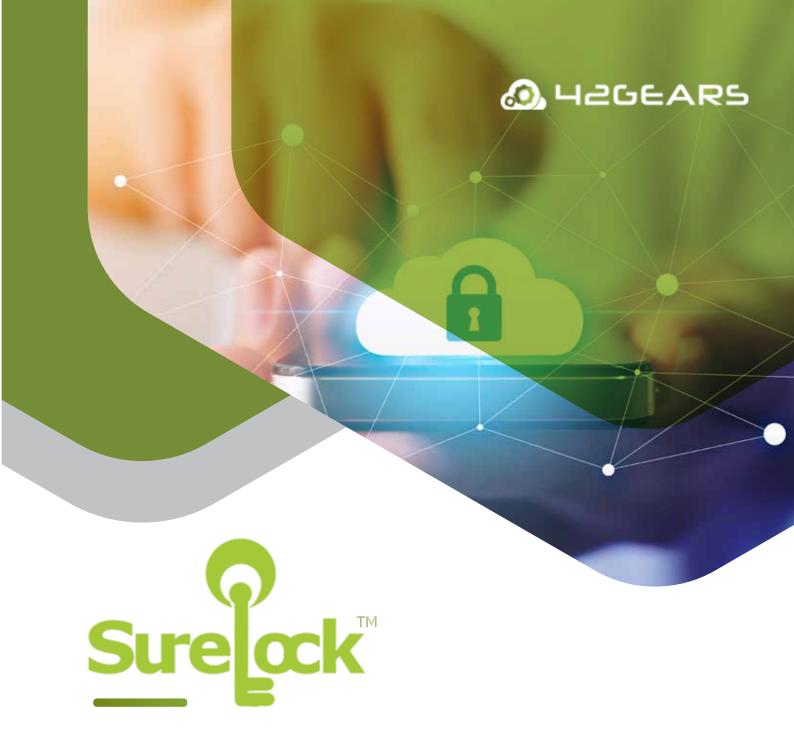

SureLock by 42Gears offers a quick and easy way to lock down off-the-shelf mobile devices. With the help of SureLock, tablets, smartphones, smartwatches and even desktop computers can be used as dedicated-purpose devices.

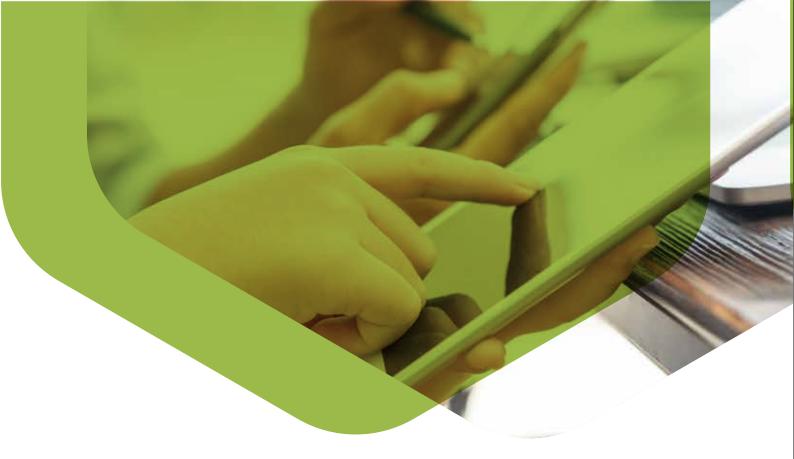

## **Supported Platforms**

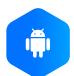

5.0 and above

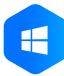

Windows Desktop 7 and above

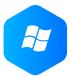

Window Mobile 5.0 and above

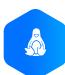

15.04 and 15

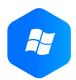

Windows CE 5.0 and above

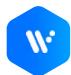

1.0 and above

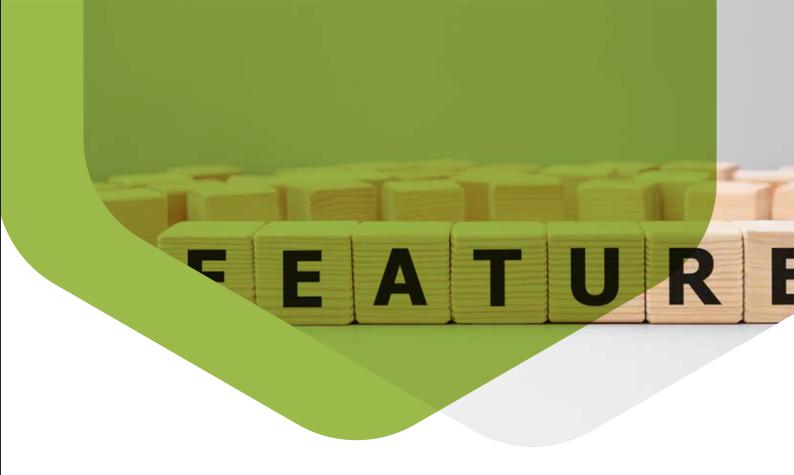

#### SureLock Key Features

- Allowlisting Applications
- Single Application Mode
- Lockdown Peripheral Features
- SureLock Analytics
- Branding and Customization
- Mass Device Configuration
- SureMDM Integration
- Disable Wi-Fi/Mobile Data
  Access for Specific Apps
- Multi-User Profile Settings
- Driver Safety Mode
- Phone Settings Configuration

- Kiosk Lockdown Features
- Lock Safe Mode
- Hide Bottom Bar
- Device Memory Management

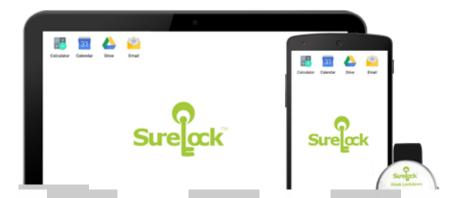

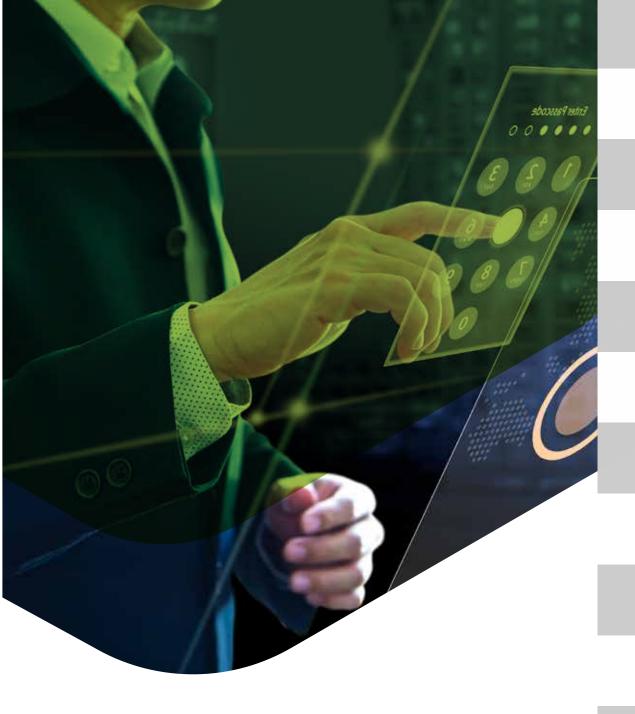

#### **Allowlisting Applications**

- Allow access to selected applications only
- Restrict application downloads
- Password-protect SureLock Admin Settings

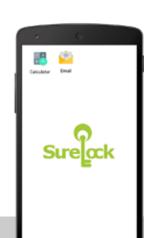

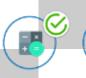

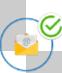

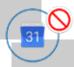

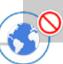

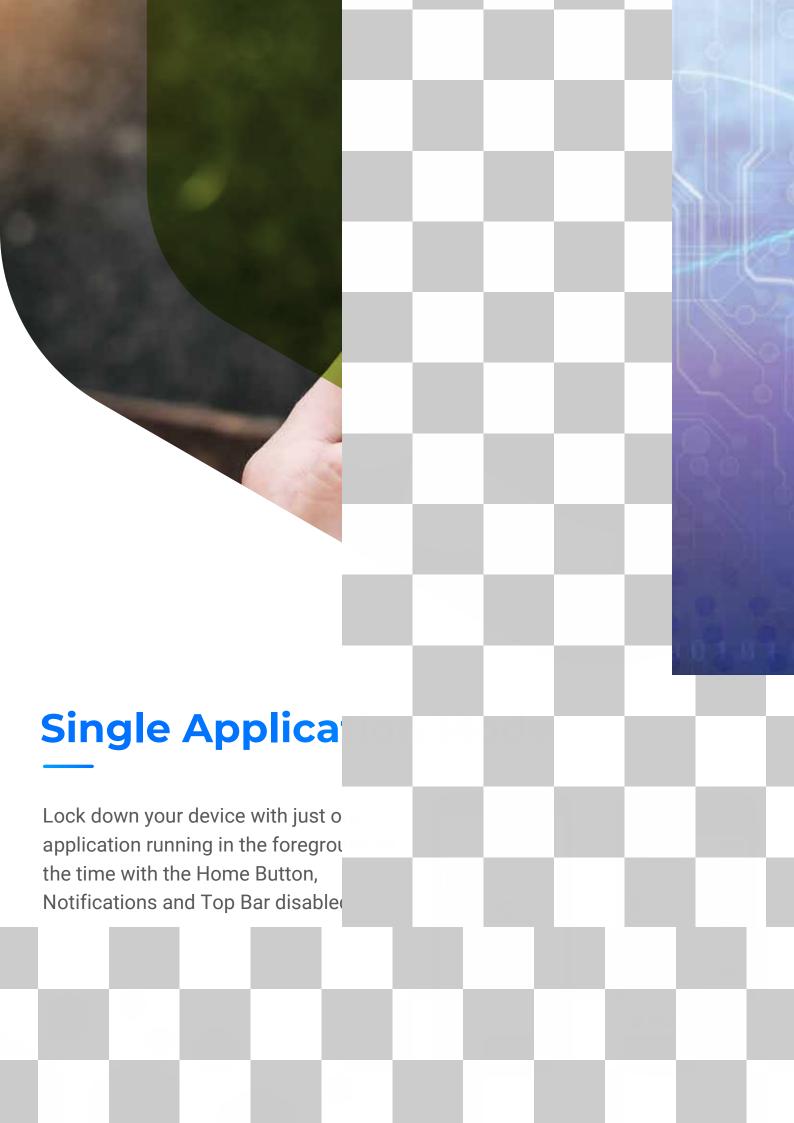

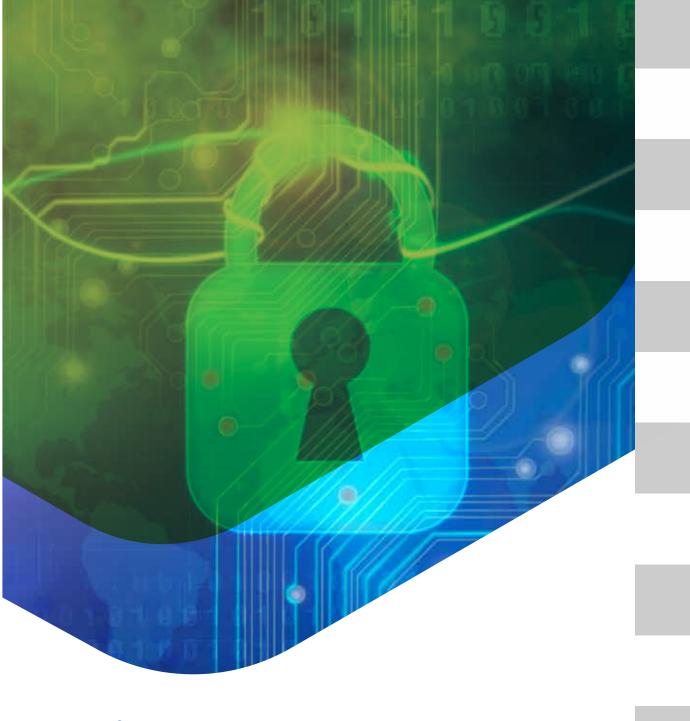

#### **Peripheral Lockdown**

Control access to peripherals such as Wi-Fi, Bluetooth, Camera, Screen Orientation, Volume Controls, Airplane Mode, GPS, etc.

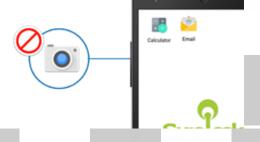

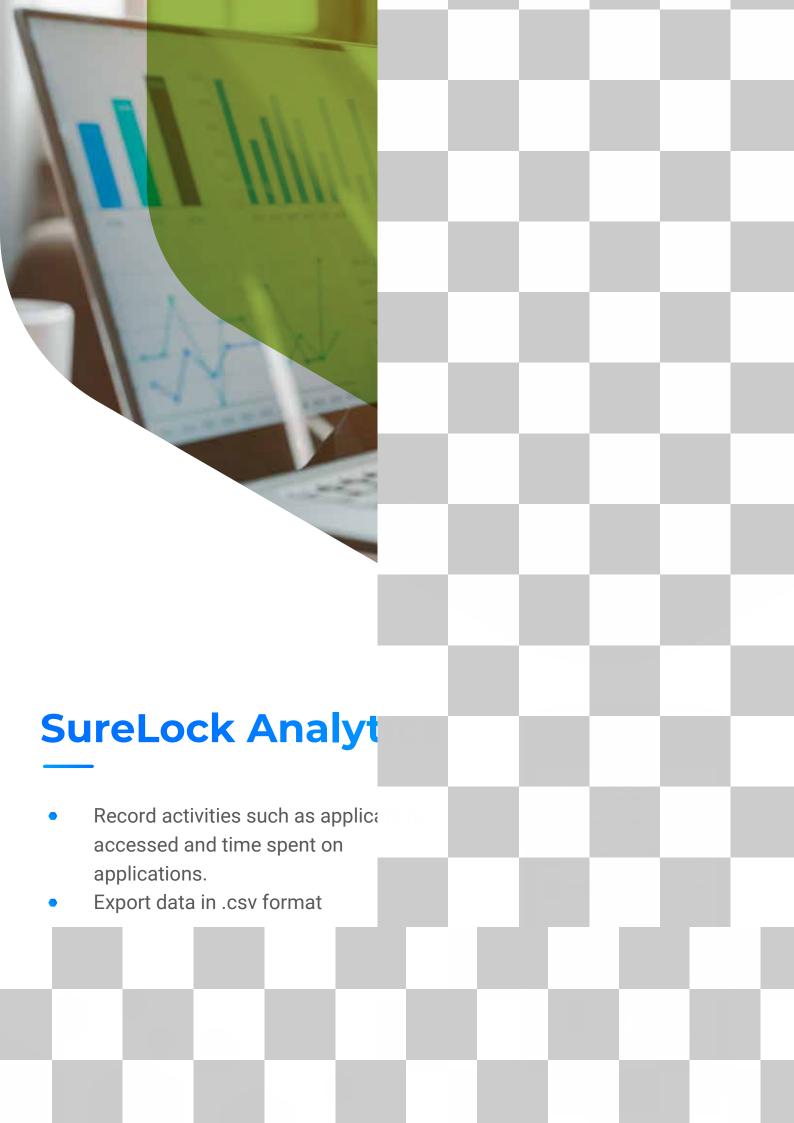

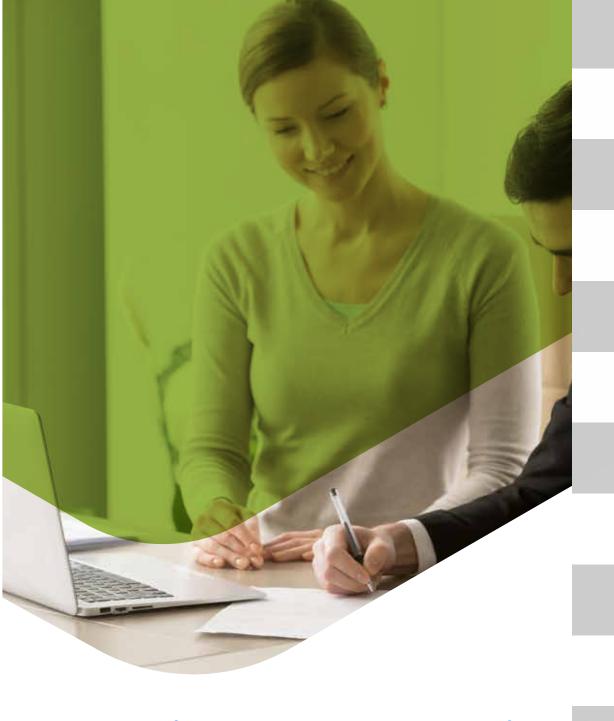

## **Branding and Customizat**

Customize your lockdown screen to personalize the device with your brand elements - wallpapers, icons, texts, colors etc.

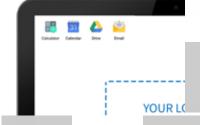

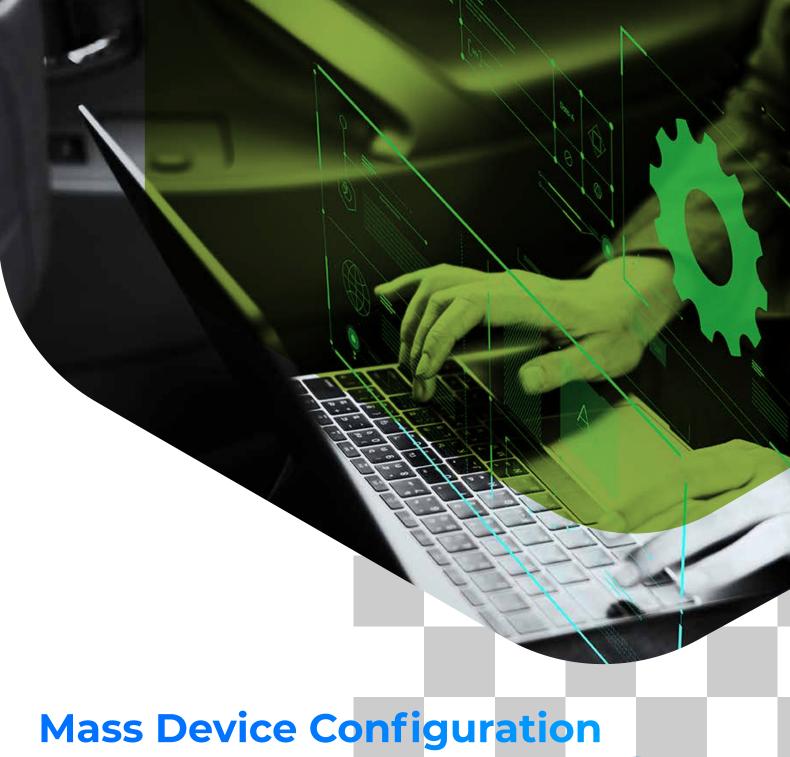

- Remotely configure multiple devices
- Create multiple settings profiles on one device and export them to the cloud/file.
- Import settings profiles in the device from the cloud/file for auto configuration.

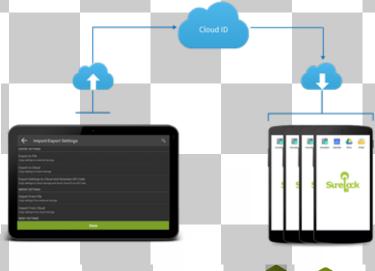

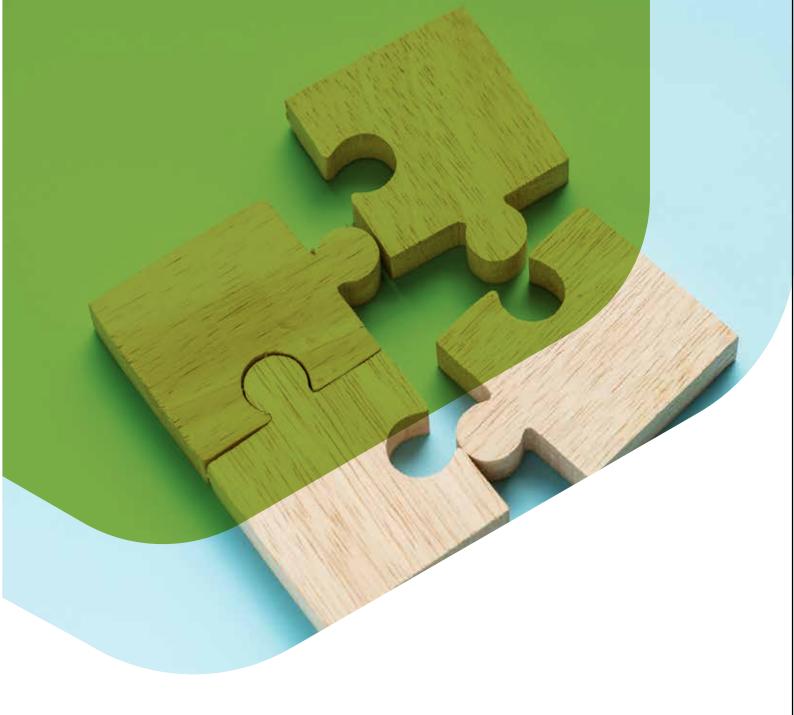

#### **SureMDM Integration**

Lock down enterprise devices and remotely manage devices without disrupting user workflow or compromising device/data security.

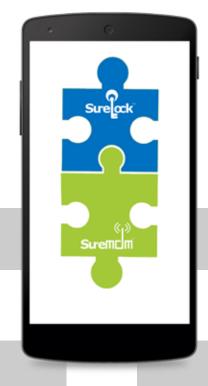

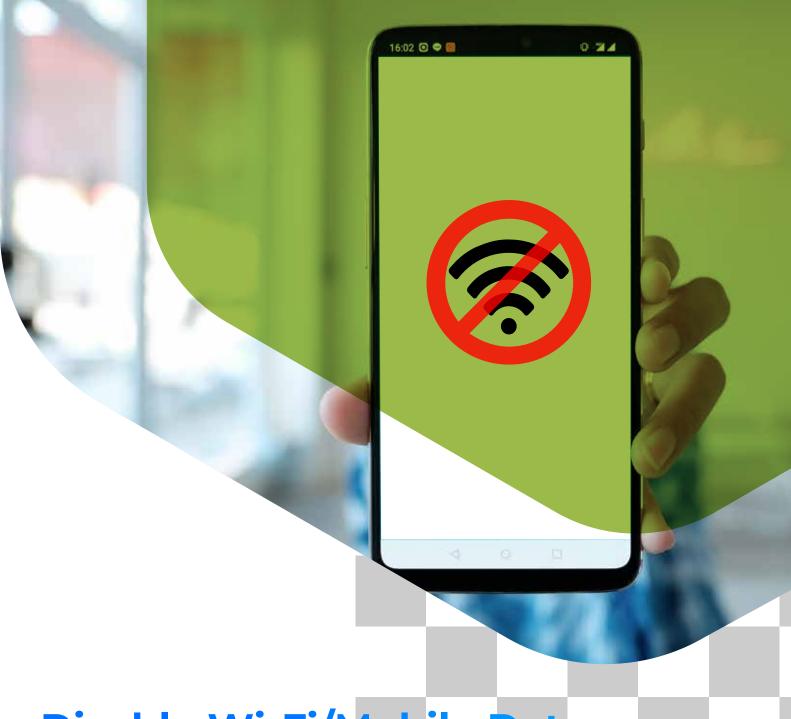

## Disable Wi-Fi/Mobile Data

- Disable mobile data or Wi-Fi for specific apps
- Switch mobile network from SIM1 to SIM2

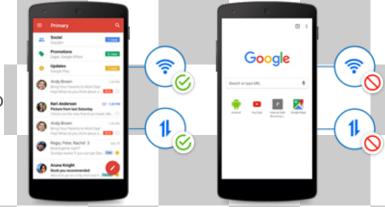

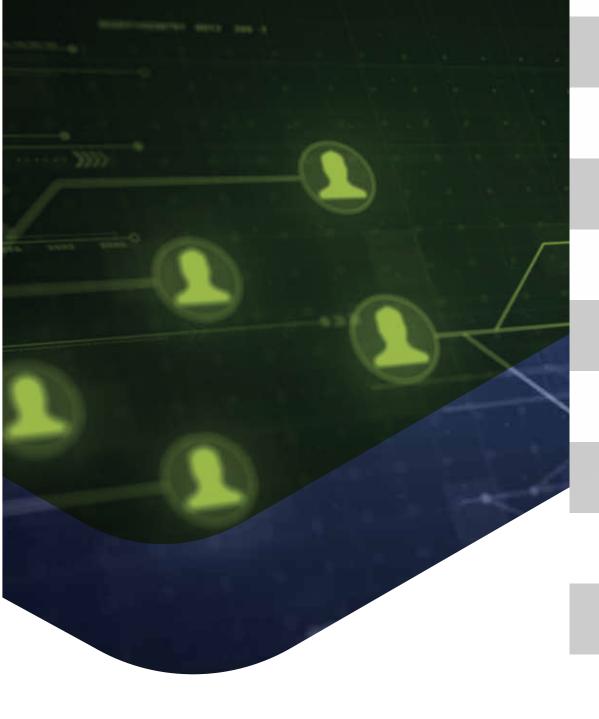

## **Multi-user Profile Setting**

Share a single device with multiple Users

Assign each User a different set of applications and configurations

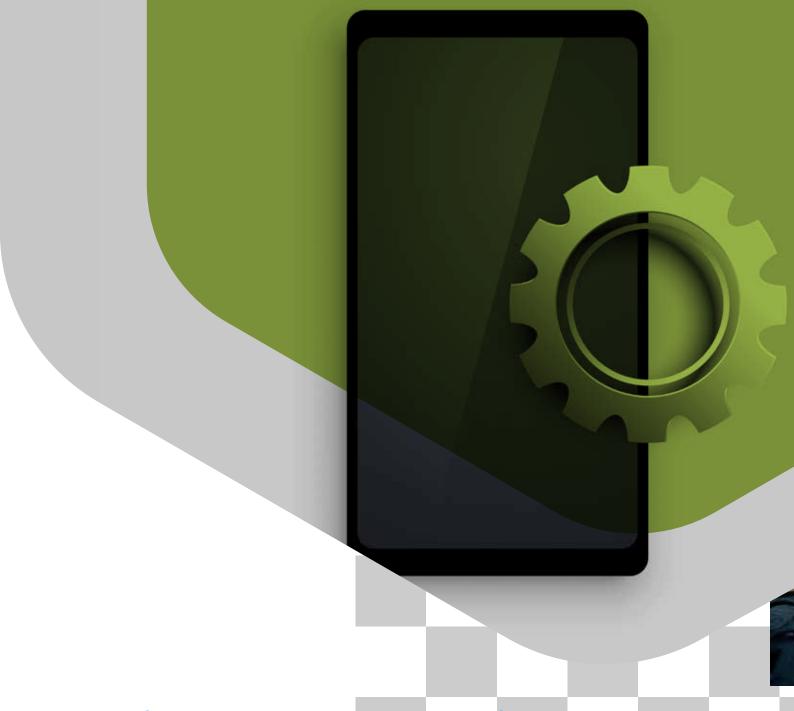

## **Configure Phone Settings**

Remotely manage phone settings on mobile devices with options such as:

- Block All Incoming Calls and Outgoing calls
- Whitelist or Blacklist Phone Numbers
- Block or Enable SMS

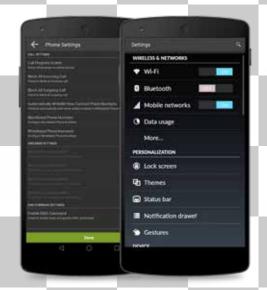

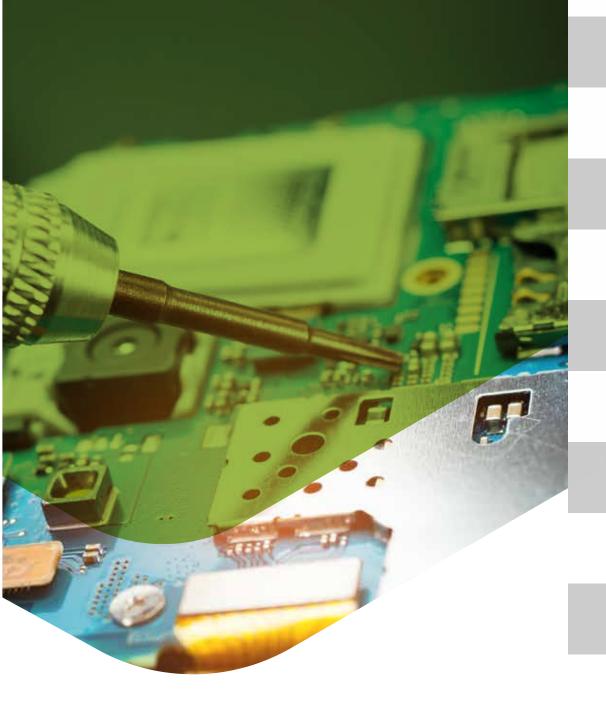

**Disable Hardware Keys** 

Restrict device misuse by disabling device hardware keys such as:

- Power button
- Volume button
- Back button
- Home button
- Recent button

Note: Supported only on Samsung Knox or Rooted or

Platform-signed devices

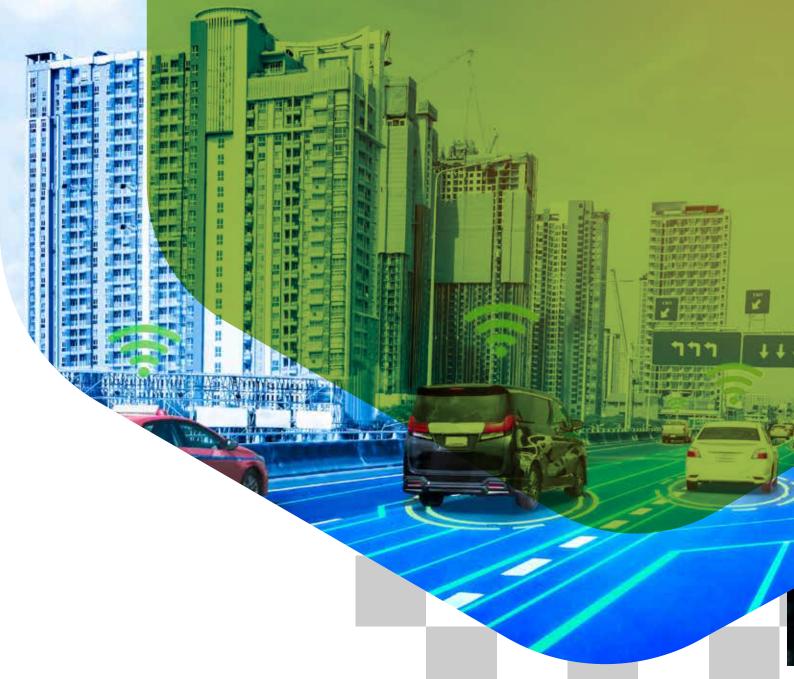

#### **Driver Safety Mode**

Prevent drivers from getting distracted on the road

 Auto-lock the device screen when the driver crosses the set speed threshold

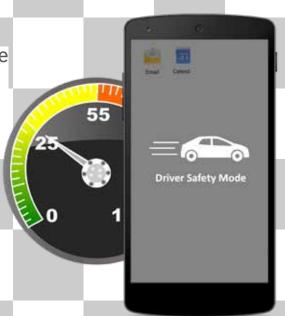

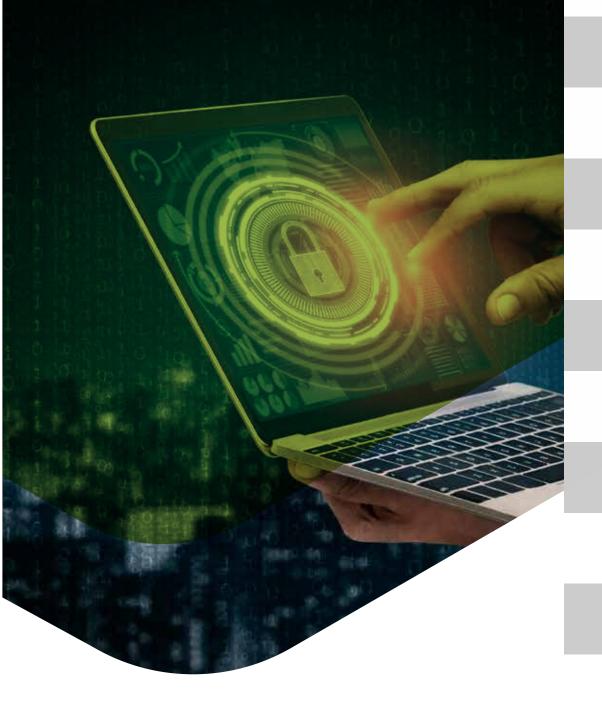

#### **Admin Login Security**

- Block login when user exceeds a certain number of failed attempts.
- Block access to SureLock Admin
  Settings after SureLock is launched.
- Get notified when user tries to access
  SureLock Admin Settings and fails.

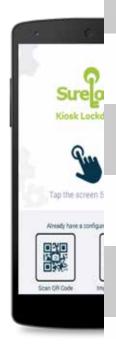

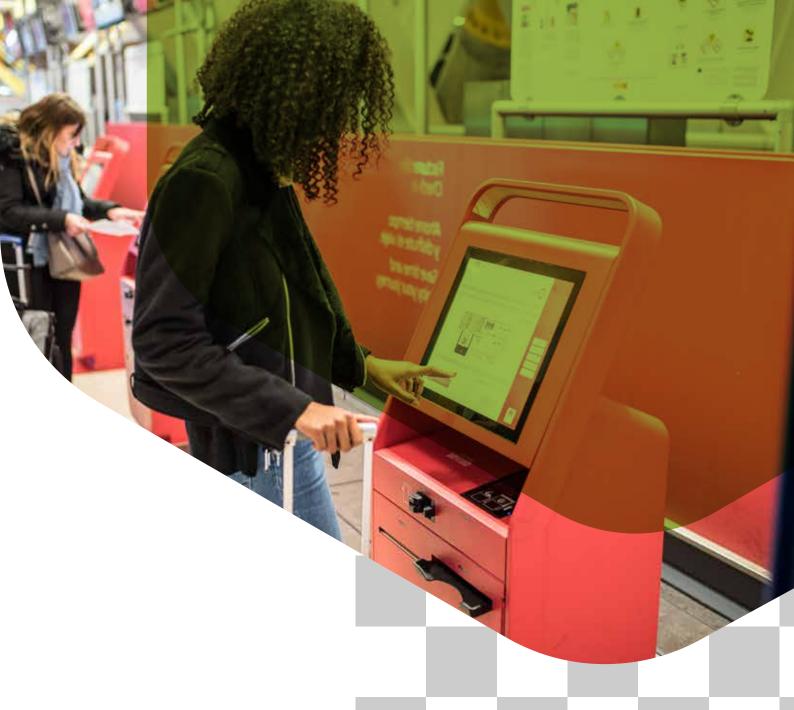

Advanced Kiosk Lockdown Features

- Lock down settings without rooting the device.\*
- Disable Safe Mode, Disable Factory Reset, Allow Multiple Users, Disable Multi-windows etc.\*
  - \* available for Samsung Knox devices, rooted and platform signed devices.

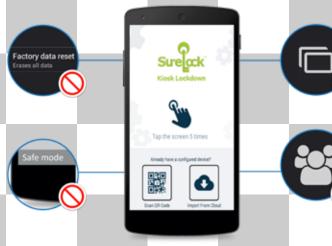

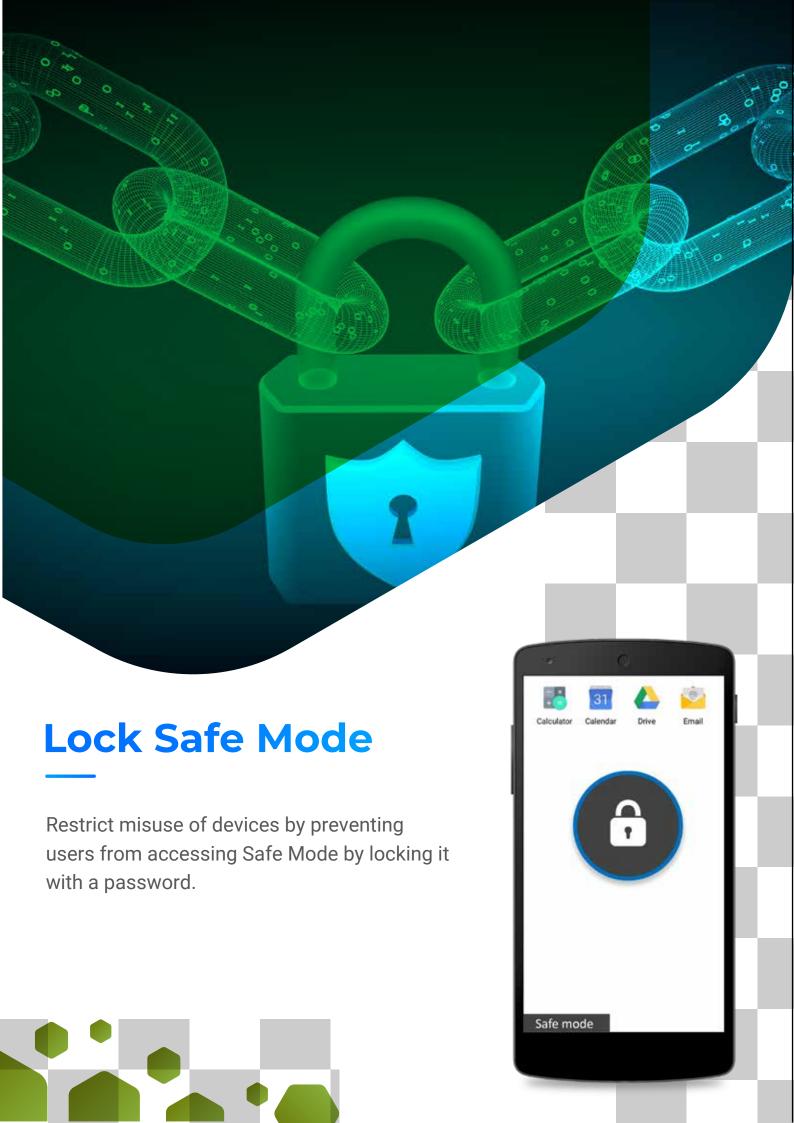

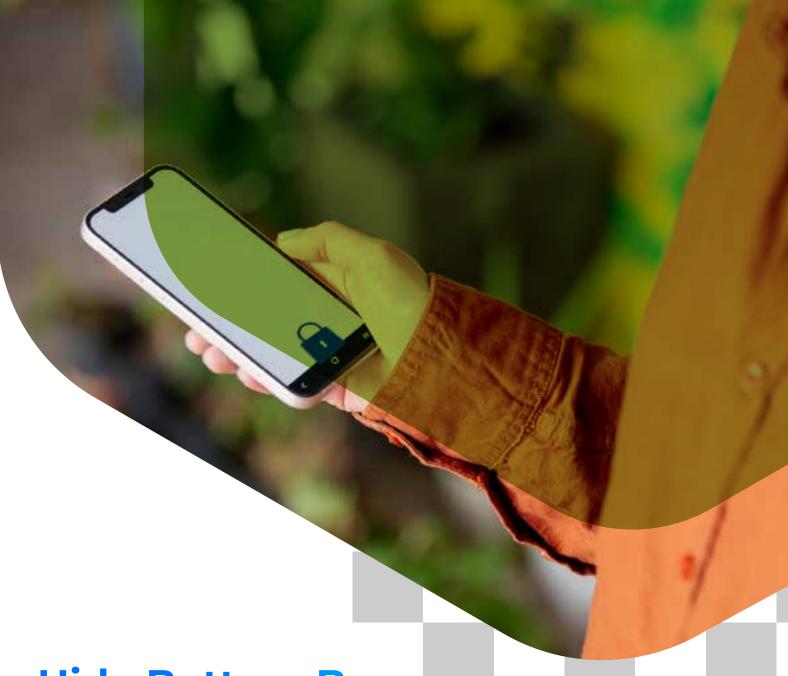

#### **Hide Bottom Bar**

- Restrict device misuse by hiding the bottom bar from the screen
- Prevent users from:
  - navigating back to the previous screen
  - accessing the home screen
  - taking screenshots
  - accessing recently used applications

\* available for Samsung Knox devices, rooted and platform signed devices.

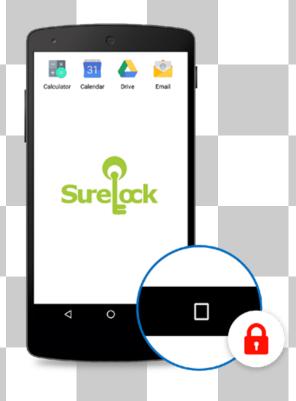

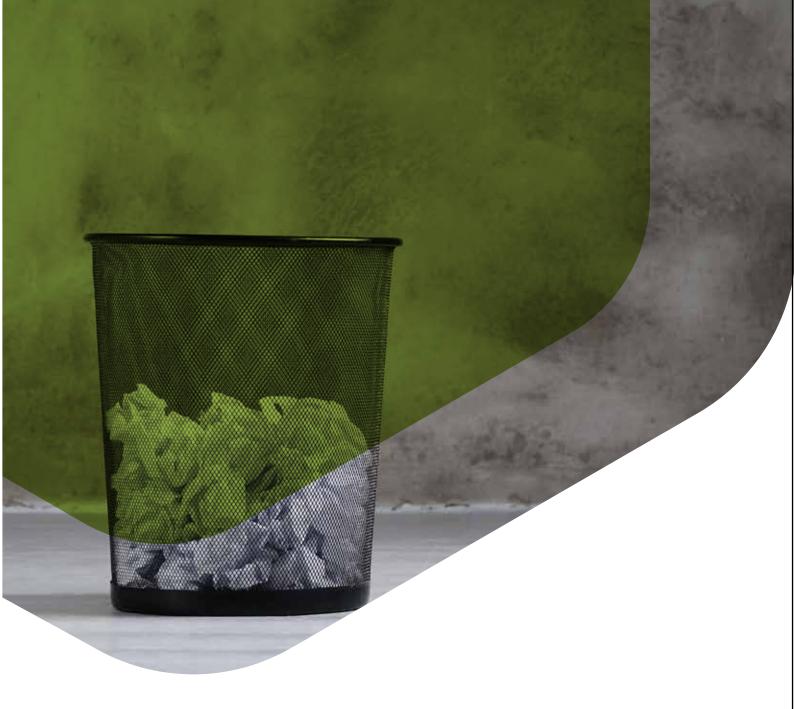

#### **Manage Device Memory**

Disable the 'Kill Unallowed Application" option to block all unallowed applications running in the background.

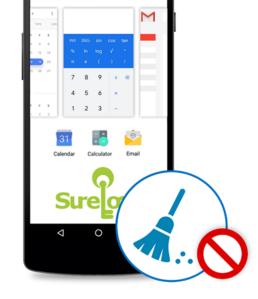

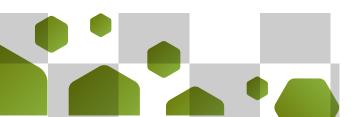

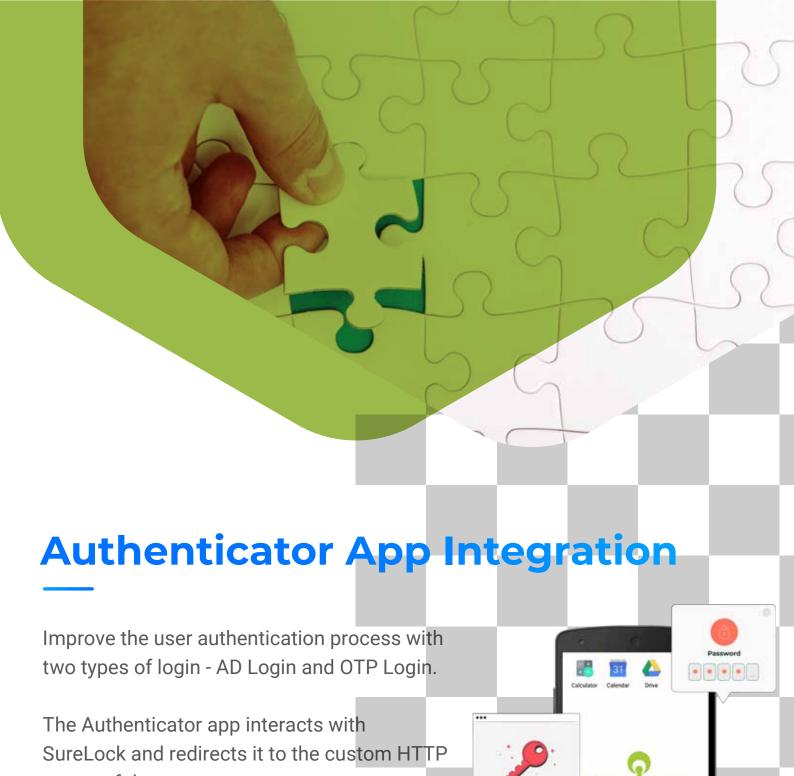

server of the customer.

Then, the custom HTTP server negotiates with the AD/LDAP servers and provides authentication to the SureLock Authenticator app, which delegates to SureLock internally.

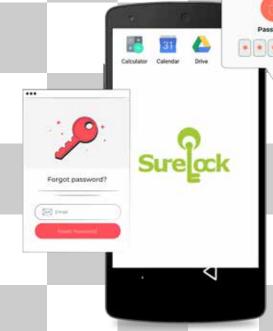

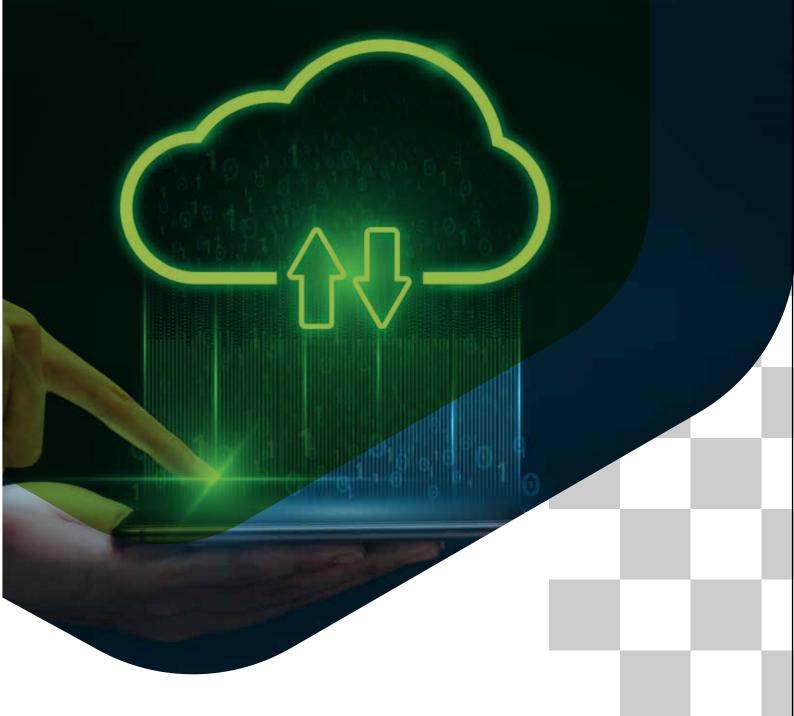

#### **NFC Manager Plugin App**

Use this plugin to transfer files even when the device is in locked state.

Users can transfer files without exiting SureLock. Currently, this feature is available in SureLock from version 15.79 onwards and on devices running Android 10 and above.

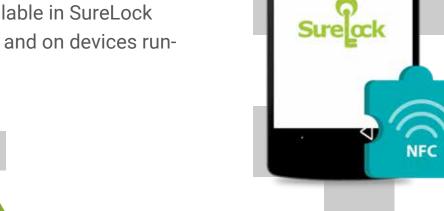

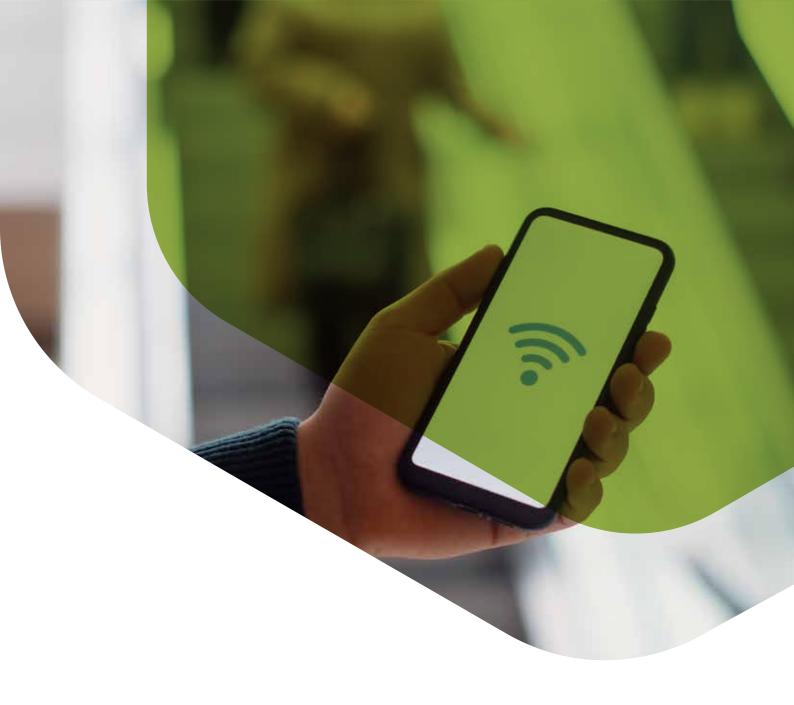

#### **Wi-Fi Center Plugin App**

The Wi-Fi Center plugin app helps users to configure Wi-Fi settings even when devices are locked down using SureLock.

Moreover, users can even turn on or turn off the Wi-Fi through this feature.

Currently, this feature is available on devices running Android 10 and above.

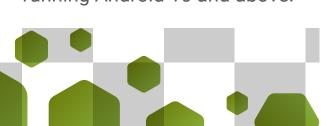

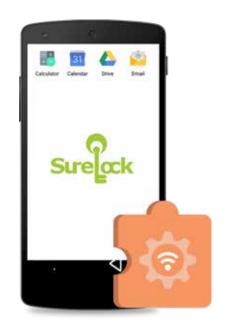

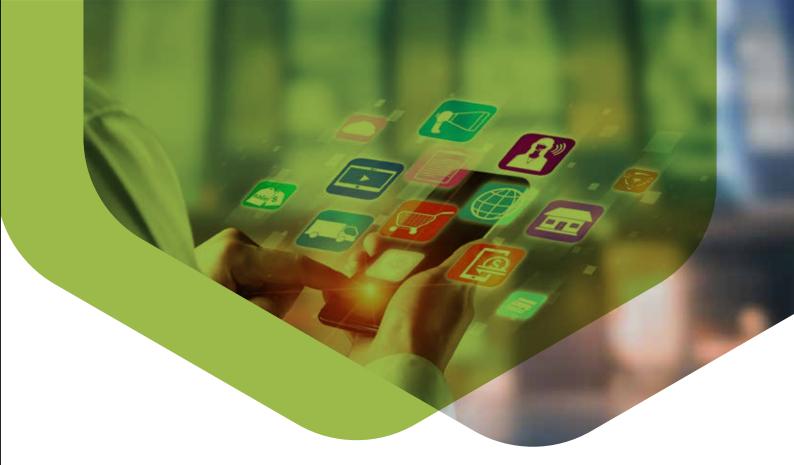

#### **Other Important Features**

- Prevent Suspend Mode
- Run App on Startup
- Idle Timeout
- Floating buttons settings
- Launch SureLock at Startup
- Shortcuts
- Enable Runtime permissions of third-party apps
- Disable soft navigation keys

- Block user from changing Device Settings
- Disable USB
- Disable external SD Card
- Customize the Apps on Screen
- Enable "Turn ON mobile data on loss on Wi-Fi connectivity" settings
- Customize the Loading Screen Message, Progress Bar and Spinning Wheel from Wallpaper Settings

# **THANK YOU**